**Baza** programisty

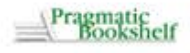

**Bill Karwin** 

# Antywzorce<br>języka SQL

#### Zobacz, jak tego nie robić!

- · Jak nie projektować modelu logicznego i fizycznego bazy danych?
- · Jak nie zadawać zapytań SQL?
- · Jak nie wytwarzać aplikacji?

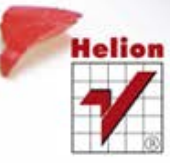

Tytuł oryginału: SQL Antipatterns: Avoiding the Pitfalls of Database Programming

Tłumaczenie: Mikołaj Szczepaniak

ISBN: 978-83-246-3482-8

Copyright © 2011 The Pragmatic Programmers, LLC All rights reserved

Copyright © 2012 by Helion S.A.

All rights reserved. No part of this book may be reproduced or transmitted in any form or by any means, electronic or mechanical, including photocopying, recording or by any information storage retrieval system, without permission from the Publisher.

Wszelkie prawa zastrzeżone. Nieautoryzowane rozpowszechnianie całości lub fragmentu niniej¬szej publikacji w jakiejkolwiek postaci jest zabronione. Wykonywanie kopii metodą kserograficz¬ną, fotograficzną, a także kopiowanie książki na nośniku filmowym, magnetycznym lub innym powoduje naruszenie praw autorskich niniejszej publikacji.

Wszystkie znaki występujące w tekście są zastrzeżonymi znakami firmowymi bądź towarowymi ich właścicieli.

Autor oraz Wydawnictwo HELION dołożyli wszelkich starań, by zawarte w tej książce informacje były kompletne i rzetelne. Nie biorą jednak żadnej odpowiedzialności ani za ich wykorzystanie, ani za związane z tym ewentualne naruszenie praw patentowych lub autorskich. Autor oraz Wydawnictwo HELION nie ponoszą również żadnej odpowiedzialności za ewentualne szkody wynikłe z wykorzystania informacji zawartych w książce.

Pliki z przykładami omawianymi w książce można znaleźć pod adresem: ftp://ftp.helion.pl/przyklady/antysq.zip

Wydawnictwo HELION ul. Kościuszki 1c, 44-100 GLIWICE tel. 32 231 22 19, 32 230 98 63 e-mail: helion@helion.pl WWW: http://helion.pl (księgarnia internetowa, katalog książek)

Drogi Czytelniku! Jeżeli chcesz ocenić tę książkę, zajrzyj pod adres http://helion.pl/user/opinie/antysq Możesz tam wpisać swoje uwagi, spostrzeżenia, recenzję.

Printed in Poland.

- Kup ksiażke
- Poleć książkę
- Oceń książkę • Oceń książkę
- 
- Lubie tol » Nasza społec • Lubię to! » Nasza społeczność

# Spis treści

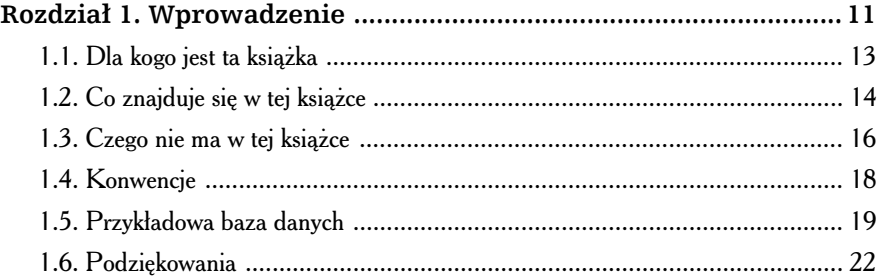

#### **Cz I. Antywzorce logicznego projektu bazy danych ....... 23**

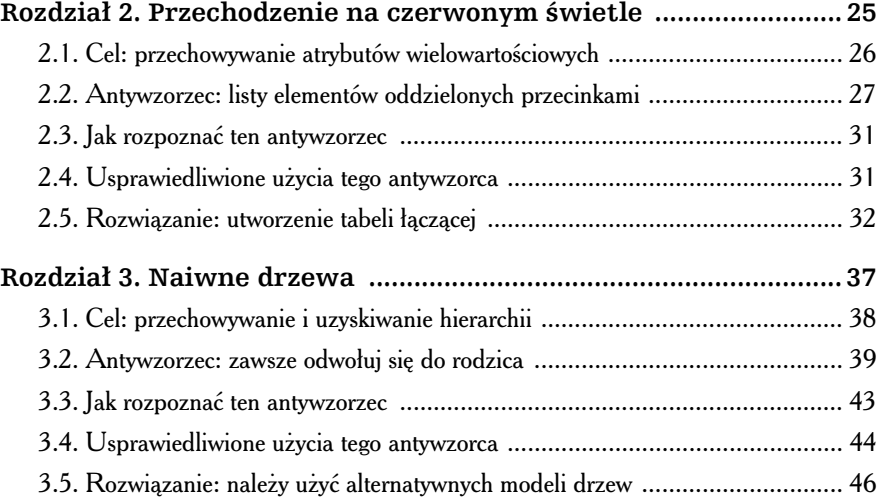

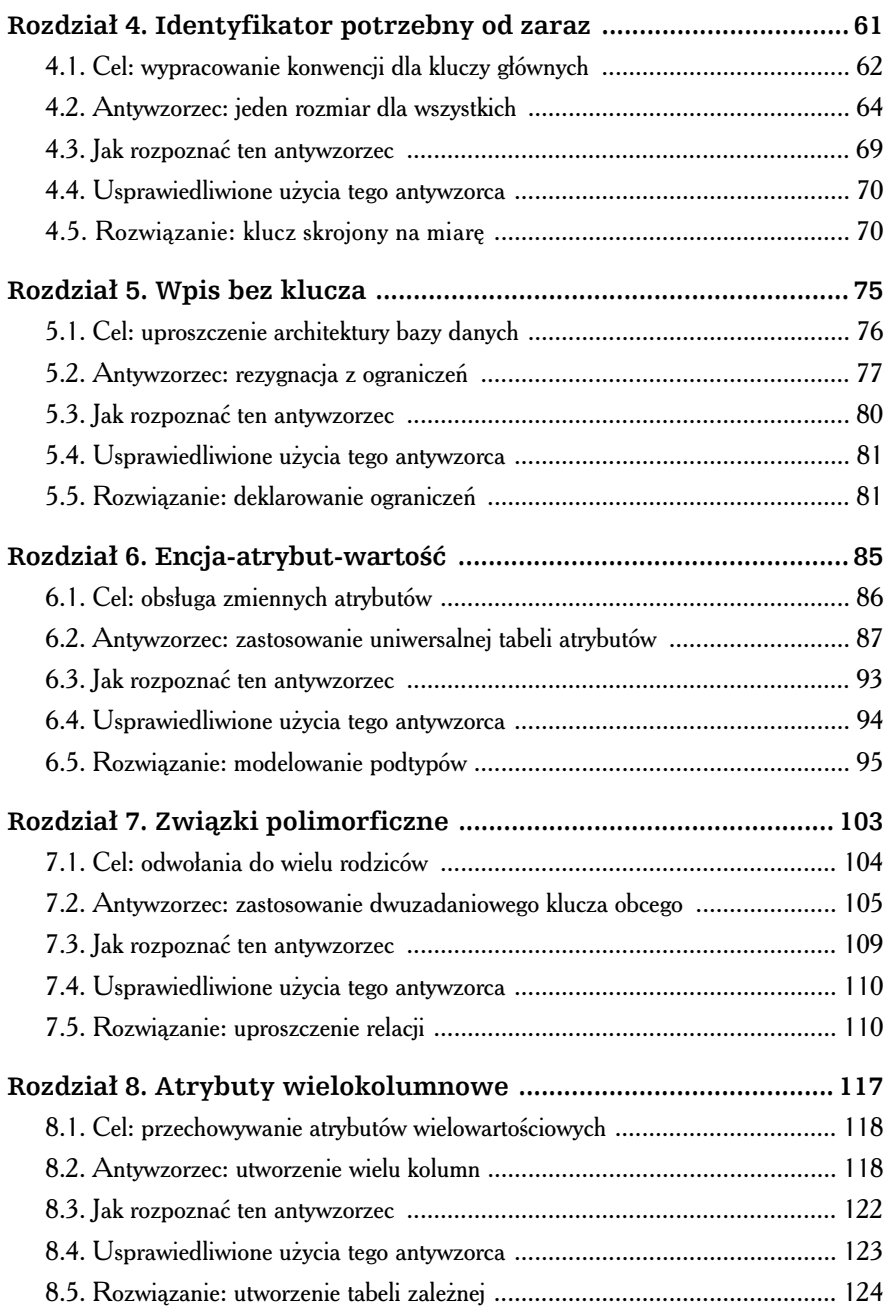

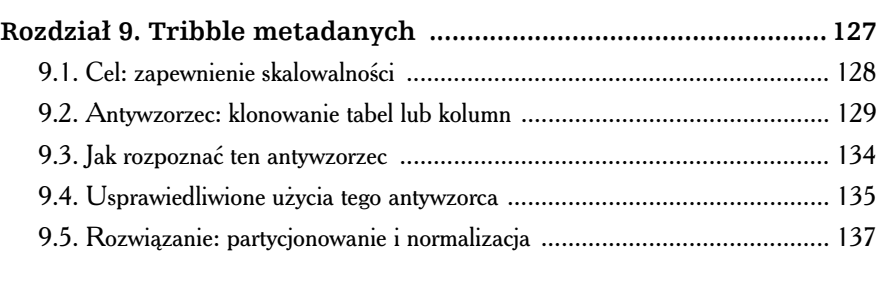

#### **Cz II. Antywzorce fizycznego projektu bazy danych ... 141**

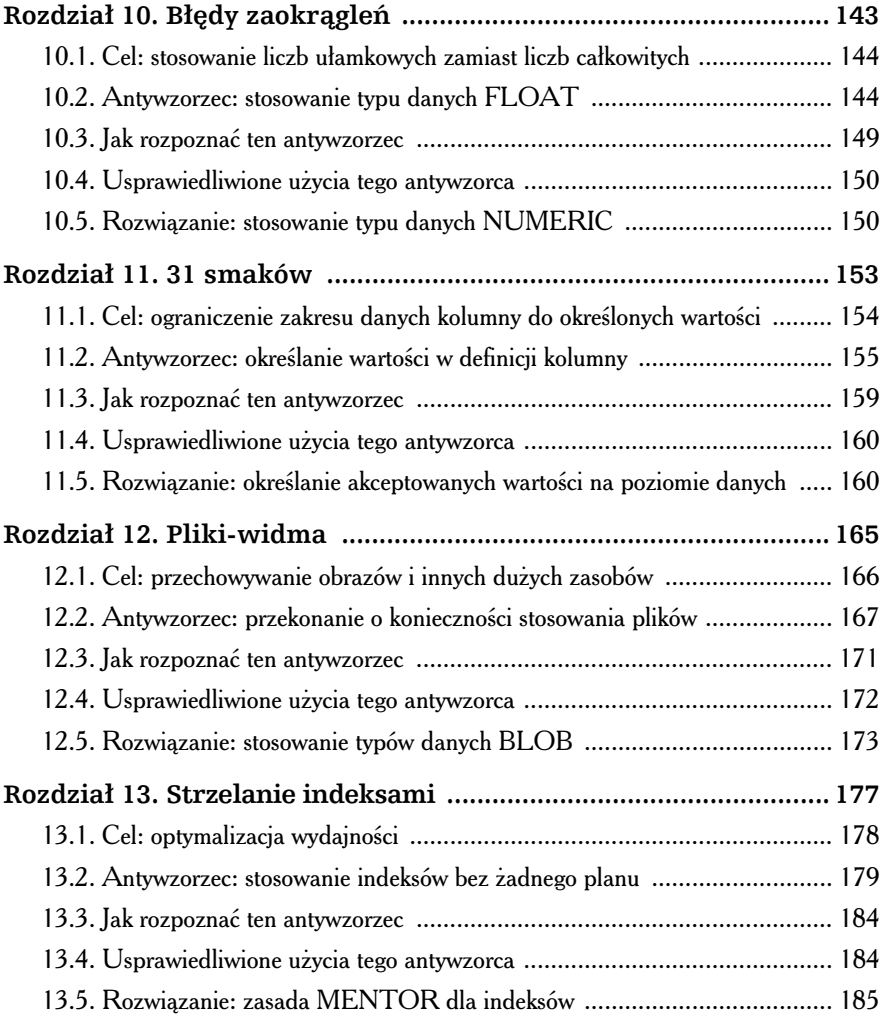

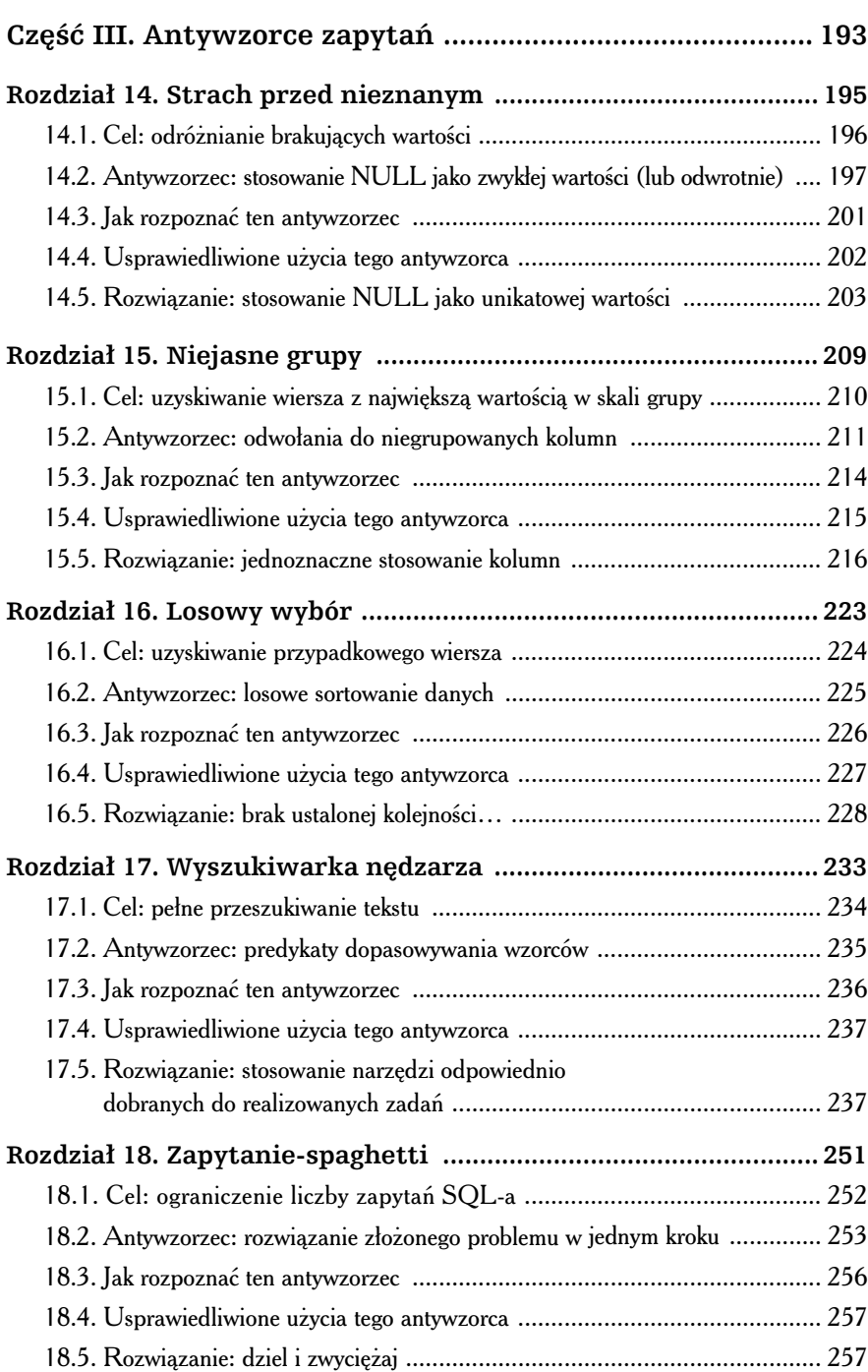

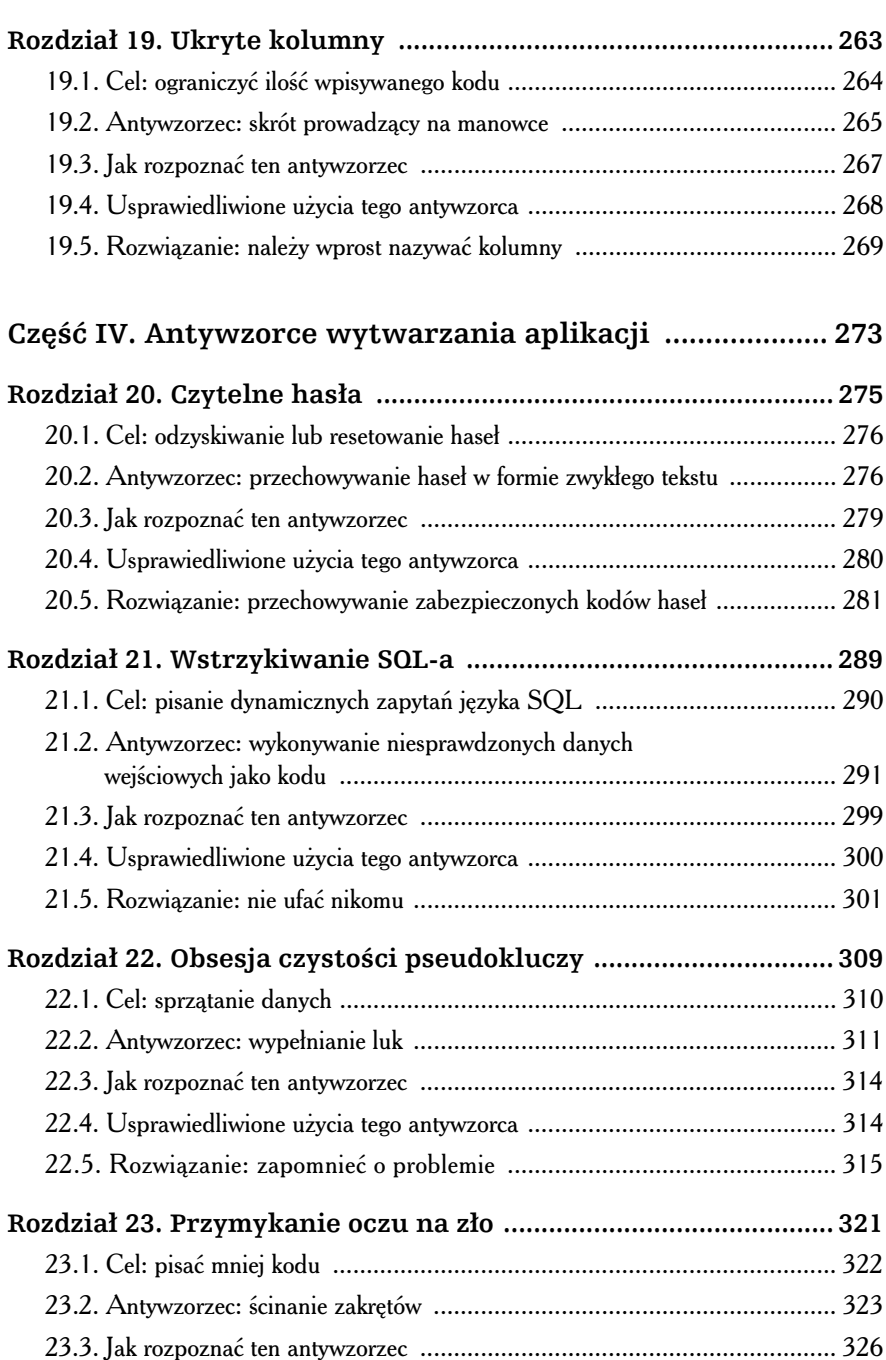

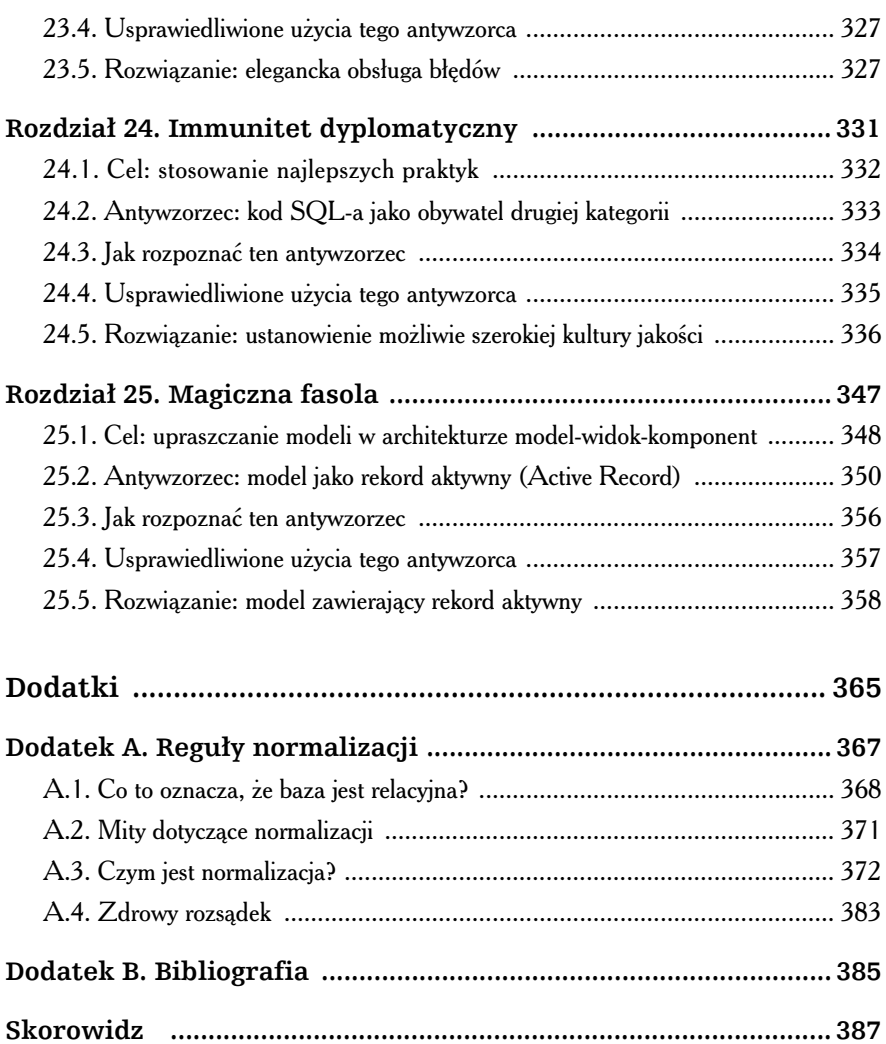

### **Rozdział 10.** Błędy zaokrągleń

*10,0 razy 0,1 prawie nigdy nie jest równe 1,0.* Brian Kernighan

asz szef prosi nas o wygenerowanie raportu podsumowującego koszty pracy programistów według projektów (koszt ma być wyznaczany na podstawie czasu poświęconego na usuwanie poszczególasz szef prosi nas o wygenerowanie raportu podsumowującego koszty pracy programistów według projektów (koszt ma być wyznaczany na podstawie czasu poświęconego na usuwanie poszczególnych błędów). Każdy programista reprezent muje inną stawkę godzinową, zatem musimy nie tylko rejestrować liczby godzin potrzebnych do usunięcia poszczególnych błędów (w tabeli B1edy), ale też mnożyć te wartości przez atrybut stawka godzinowa zdefiniowany dla wyznaczonych programistów.

Plik Błędy-zaokrągleń/wprowadzenie/cost-per-bug.sql SELECT b.id bledu, b.godziny \* k.stawka godzinowa AS koszt bledu FROM Bledy AS b JOIN Konta AS k ON (b.przypisany do = k.id konta);

Obsługa tego zapytania wymaga utworzenia nowych kolumn w tabelach Bledy i Konta. Obie kolumny powinny obsługiwać wartości ułamkowe, ponieważ musimy śledzić koszty możliwie precyzyjnie. Decydujemy się więc zdefiniować nowe kolumny jako FL0AT, ponieważ właśnie ten typ danych obsługuje wartości ułamkowe.

```
Plik Błędy-zaokrągleń/wprowadzenie/float-columns.sql
```
ALTER TABLE Bledy ADD COLUMN godziny FLOAT; ALTER TABLE Konta ADD COLUMN stawka\_godzinowa FLOAT;

Obie kolumny aktualizujemy na podstawie zapisów w dziennikach prac nad eliminowaniem błędów i stawek godzinowych programistów. Testujemy jeszcze generowanie raportu i jesteśmy gotowi do codziennego przygotowywania potrzebnych zestawień.

Następnego dnia do naszego gabinetu wchodzi szef z kopią raportu o kosztach projektu. "Te liczby nie zgadzają się" — wycedził przez zaciśnięte zęby. "Dla porównania wykonałem te obliczenia ręcznie i okazało się, że Twój raport jest nieprecyzyjny — nieznacznie, różnice wynoszą kilka złotych. Jak to wyjaśnisz?". Jesteśmy przerazeni. Co może nie zgadzać się w tak prostych obliczeniach?

#### 10.1. Cel: stosowanie liczb ułamkowych zamiast liczb cakowitych

Liczba całkowita jest wyjątkowo przydatnym typem danych, ale umożliwia reprezentowanie tylko wartości całkowitoliczbowych, jak 1, 327 czy –19. Ten typ danych nie oferuje możliwości reprezentowania wartości ułamkowych, na przykład 2,5. Jeśli więc potrzebujemy liczb gwarantujących większą precyzję niż liczby całkowite, musimy zastosować inny typ danych. Na przykład kwoty pieniężne zwykle są reprezentowane przez liczby z dwoma miejscami dziesiętnymi, na przykład 19,95 zł.

Naszym celem jest przechowywanie wartości numerycznych niebędących liczbami cakowitymi i wykorzystywanie tych liczb w obliczeniach arytmetycznych. Istnieje jeszcze jeden cel, który jednak jest na tyle oczywisty, że rzadko się o nim wprost mówi — wyniki naszych obliczeń arytmetycznych musza być **prawidłowe**.

#### 10.2. Antywzorzec: stosowanie typu danych FLOAT

Większość języków programowania obsługuje typy danych dla liczb całkowitych (zwykle pod nazwą float lub double). Język SQL obsługuje podobny typ danych nazwany FLOAT. Wielu programistów odruchowo używa typu danych <code>FLOAT</code>  $\operatorname{SQL}$ -a wszędzie tam, gdzie potrzebują ułamkowych danych liczbowych, ponieważ są przyzwyczajeni do programowania z wykorzystaniem tego typu danych.

Typ danych FLOAT języka SQL, tak jak typ danych float w większości języków programowania, koduje liczby rzeczywiste w formacie binarnym zgodnie ze standardem IEEE 754. Efektywne używanie tego typu wymaga zrozumienia wybranych cech liczb zmiennoprzecinkowych reprezentowanych w tym formacie.

#### Zaokrąglanie z konieczności

Wielu programistów nie zdaje sobie sprawy z istnienia pewnej ważnej cechy tego formatu liczb zmiennoprzecinkowych: nie wszystkie wartości, które możemy zapisywać w formie liczb dziesiętnych, mogą być reprezentowane w formie binarnej. W tej sytuacji niektóre wartości wymagają zaokrąglania do bardzo zbliżonych wartości.

Aby lepiej zrozumieć kontekst tych zaokrągleń, wystarczy przeanalizować przypadek prostej liczby wymiernej, na przykad jednej trzeciej, która jest reprezentowana przez okresowy ułamek dziesiętny 0,333… Prawdziwej wartości nie można reprezentować w formie dziesiętnej, ponieważ musielibyśmy zapisać nieskończoną liczbę cyfr. Liczba cyfr po przecinku to tzw. precyzja reprezentacji odpowiedniej wartości, zatem w pełni prawidłowa reprezentacja ułamka okresowego wymagałaby nieskończonej precyzji.

Rozwiązaniem kompromisowym jest stosowanie **skończonej precyzji**, tj. wybór wartości liczbowej możliwie zbliżonej do oryginalnej liczby ułamkowej, na przykład 0,333. Wadą tego rozwiązania jest to, że ta wartość nie jest dokładnie tą samą liczbą, którą chcemy reprezentować.

```
1/3+1/3+1/3 = 1,0000,333+0,333+0,333 = 0,999
```
Nawet jeśli zwiększymy precyzję, suma trzech przybliżeń jednej trzeciej wciąż nie będzie równa oczekiwanej wartości 1,0. Kompromis polegający na stosowaniu skończonej precyzji dla ułamków okresowych jest jednak niezbędny.

 $1/3+1/3+1/3 = 1,000000$ 0,333333+0,333333+0,333333 = 0,999999

Oznacza to, że niektóre prawidłowe wartości liczbowe, które możemy sobie bez trudu wyobrazić, w ogóle nie mogą być reprezentowane z zastosowaniem metody skończonej precyzji. Część programistów uważa, że

takie rozwiązanie jest usprawiedliwione — skoro wartości złożonych z nieskończonej liczby cyfr i tak nie da się zapisać, każda zapisywana przez nas liczba z natury rzeczy ma skończoną precyzję i tak też powinna być przechowywana w formie binarnej, prawda? Niestety nie.

Zgodnie ze standardem IEEE 754 liczby zmiennoprzecinkowe sa reprezentowane w systemie liczbowym o podstawie 2. Oznacza to, że wartości wymagające nieskończonej precyzji w systemie binarnym nie pokrywają się ze zbiorem wartości, które wymagają takiej reprezentacji w systemie dziesiętnym. Niektóre wartości, które wymagają skończonej precyzji w systemie dziesiętnym, na przykład 59,95, wymagają nieskończonej precyzji, jeśli miałyby być dokładnie reprezentowane w systemie binarnym. Typ danych FLOAT nie oferuje takich możliwości, zatem stosuje najbliższą obsługiwaną wartość w systemie liczbowym o podstawie 2, czyli wartość odpowiadającą liczbie 59.950000762939 w systemie dziesiętnym.

Niektóre wartości przypadkowo wymagają skończonej precyzji w obu formatach. Jeśli zrozumiemy szczegóły przechowywania liczb w formacie IEEE 754, teoretycznie będziemy potrafili przewidywać, jak poszczególne wartości dziesiętne będą reprezentowane w formacie binarnym. W praktyce jednak większość programistów nie wykonuje podobnych obliczeń dla każdej stosowanej przez siebie liczby zmiennoprzecinkowej. Nie możemy zagwarantować, że kolumna FL0AT w bazie danych będzie dostatecznie precyzyjna, zatem nasza aplikacja powinna zakładać, że każda wartość w tej kolumnie mogła zostać zaokrąglona.

Niektóre bazy danych obsługują pokrewne typy danych nazwane DOUBLE PRECISION i REAL. Precyzja oferowana przez te typy danych i sam typ FLOAT zależy co prawda od implementacji bazy danych, ale wszystkie te typy reprezentują wartości zmiennoprzecinkowe ze skończoną liczbą cyfr binarnych, zatem sposób zaokrglania liczb we wszystkich przypadkach jest podobny.

Stosowanie typu FLOAT w języku SQL

Niektóre bazy danych kompensują wspomnianą niedokładność i wyświetlają właściwe wartości.

Plik Błędy-zaokrągleń/anty/select-rate.sql SELECT stawka godzinowa FROM Konta WHERE id konta = 123;

Zwraca: 59.95

#### Poznać format IEEE 754

Pierwsze propozycje dotyczące standardowego formatu binarnego dla liczb zmiennoprzecinkowych pojawiły się jeszcze w 1979 roku. Specyfikacja, która ostatecznie zyskała status standardu w 1985 roku, jest obecnie powszechnie implementowana w rozmaitych formach oprogramowania, przede wszystkim w językach programowania i mikroprocesorach.

Format składa się z trzech pól niezbędnych do zakodowania wartości zmiennoprzecinkowej: pola **części ułamkowej**, pola wykładnika, do którego należy podnieść tę część ułamkową, oraz jednobitowego pola **znaku**.

Jedną z zalet standardu IEEE 754 jest właśnie stosowanie wykładnika, dzięki czemu można w tym formacie reprezentować zarówno bardzo małe, jak i bardzo duże wartości. Format obsługuje nie tylko liczby rzeczywiste, ale też dużo większy przedział wartości niż tradycyjne, stałoprzecinkowe formaty reprezentacji liczb całkowitych. Jeszcze większy przedział reprezentowanych wartości oferuje format podwójnej precyzji. Oznacza to, że opisywane formaty dobrze sprawdzają się w zastosowaniach naukowych.

Bodaj najbardziej popularnym zastosowaniem ułamkowych wartości liczbowych jest reprezentowanie kwot pieniężnych. Stosowanie standardu IEEE 754 dla tego rodzaju wartości nie jest konieczne, ponieważ opisany w tym rozdziale format skalowanych liczb dziesiętnych pozwala równie łatwo i bardziej precyzyjnie obsługiwać kwoty pieniężne.

Dobrymi źródłami wiedzy o tym formacie są artykuł opublikowany na Wikipedii (http://pl.wikipedia.org/wiki/IEEE\_754) oraz artykuł Davida Goldberga zatytułowany "What Every Computer Scientist Should Know About Floating-Point Arithmetic" [Gol91].

Artykuł Goldberga został też przedrukowany (jest dostępny pod adresem *http://www.validlab.com/goldberg/paper.pdf*).

Rzeczywista wartość przechowywana w kolumnie typu FLOAT nie musi jednak odpowiadać tej wartości. Wystarczy pomnożyć tę wartość przez miliard, aby odkryć pewne rozbieżności:

Plik Błędy-zaokrągleń/anty/magnify-rate.sql

SELECT stawka godzinowa \* 1000000000 FROM Konta WHERE id konta = 123;

Zwraca: 59950000762. 939

Można było oczekiwać, że wartość zwrócona przez poprzednie zapytanie po przemnożeniu wyniesie 59950000000,000. Jak widać, wartość 59,95 została zaokrąglona do wartości, która może być reprezentowana w systemie ze skończoną precyzją oferowanym przez format binarny IEEE 754. W tym przypadku różnica jest mniejsza niż jedna milionowa, zatem jej dokładność powinna wystarczyć na potrzeby wielu obliczeń.

Przybliżenie nie gwarantuje jednak wystarczającej dokładności dla innych obliczeń. Dobrym przykładem jest użycie wartości typu FLOAT w wyrażeniu porównującym liczby.

```
Plik Błędy-zaokragleń/anty/inexact.sql
```
SELECT \* FROM Konta WHERE stawka godzinowa = 59.95;

Wynik: zbiór pusty, brak pasujących wierszy

Jak wiemy, wartość przechowywana w kolumnie stawka godzinowa w rzeczywistości jest nieznacznie większa niż 59.95. W tej sytuacji, mimo że przypisaliśmy tej kolumnie wartość 59.95 w wierszu z identyfikatorem konta 123, zapytanie nie jest dopasowywane do powyszego zapytania.

Typowym obejściem tego problemu jest traktowanie wartości zmiennoprzecinkowych jako "praktycznie równe", jeśli dzieląca je różnica nie przekracza jakiegoś niewielkiego progu. Wystarczy odjąć jedną wartość od drugiej i użyć dostępnej w języku SQL funkcji wartości bezwzględnej ABS(), aby uzyskana różnica była dodatnia. Jeśli wynik jest równy zero, obie wartości są dokładnie równe. Jeśli wynik jest dostatecznie mały, obie wartości można traktować jako praktycznie równe. Poniższe zapytanie prawidłowo odnajduje interesujący nas wiersz:

```
Plik Błędy-zaokragleń/anty/threshold.sql
```
SELECT \* FROM Konta WHERE ABS(stawka\_godzinowa - 59.95) < 0.000001;

Różnica jest jednak na tyle duża, że porównanie z nieco większą precyzją zakończy się niepowodzeniem:

Plik Błędy-zaokrągleń/anty/threshold.sql

SELECT \* FROM Konta WHERE ABS (stawka godzinowa - 59.95) <  $0.0000001$ ;

Dobór właściwego progu zależy od konkretnej liczby, ponieważ wartość bezwzględna różnicy dzielącej wartości dziesiętne od zaokrąglonych reprezentacji binarnych jest różna w przypadku poszczególnych liczb.

**148** -

Innym przykadem problemu wynikajcego z nieprecyzyjnego charakteru typu FLOAT są obliczenia polegające na agregowaniu wielu wartości. Jeśli na przykład użyjemy funkcji SUM() do dodania wszystkich wartości zmiennoprzecinkowych w jakiejś kolumnie, błędy zaokrągleń poszczególnych liczb skumulują się w wyznaczonej sumie.

```
Plik Błędy-zaokrągleń/anty/cumulative.sql
SELECT SUM(b.godziny * k.stawka godzinowa) AS koszty projektu
FROM Bledy AS b
```

```
JOIN Konta AS k ON (b.przypisany do = k.id konta);
```
Skumulowany efekt niedokładności liczb zmiennoprzecinkowych jest jeszcze bardziej widoczny podczas wyznaczania zagregowanego iloczynu zbioru liczb (zamiast ich sumy). Poszczególne różnice wydają się niewielkie, ale z czasem mocno rosna. Jeśli na przykład pomnożymy wartość 1 przez współczynnik równy dokładnie 1,0, wynik zawsze będzie wynosił 1. Nie ma znaczenia, ile razy zastosujemy ten mnożnik. Jeśli jednak użyjemy współczynnika 0,999, wynik będzie inny. Jeśli kolejno pomnożymy liczbę 1 przez wartość 0,999 tysiąc razy, otrzymamy wynik równy około 0,3677. Im więcej operacji mnożenia wykonamy, tym większa będzie ta rozbieżność.

Dobrym przykładem stosowania operacji wielokrotnego mnożenia jest wyznaczanie łącznego oprocentowania na potrzeby kalkulacji finansowych. Używanie niedokładnych liczb zmiennoprzecinkowych powoduje błędy, które początkowo wydają się zupełnie niegroźne, ale z czasem, skumulowane, zaczynają stwarzać poważne problemy. Stosowanie precyzyjnych wartości w aplikacjach finansowych jest więc bardzo ważne.

#### 10.3. Jak rozpoznać ten antywzorzec

Niemal każde użycie typów danych FLOAT, REAL lub DOUBLE PRECISION jest podejrzane. Większość aplikacji korzystających z liczb zmiennoprzecinkowych w rzeczywistości nie potrzebuje przedziału wartości obsługiwanego przez formaty zgodne ze standardem IEEE 754.

Korzystanie z typów danych <code>FLOAT</code> w języku SQL wydaje się o tyle naturalne, że podobny typ (często nawet pod tą samą nazwą) występuje w większości języków programowania. Okazuje się jednak, że można wybrać lepszy typ danych.

#### 10.4. Usprawiedliwione użycia tego antywzorca

FLOAT jest dobrym typem danych w sytuacji, gdy potrzebujemy liczb rzeczywistych z przedziału większego niż ten obsługiwany przez typy INTEGER i NUMERIC. Naukowe aplikacje często wskazuje się jako przykład uzasadnionego stosowania typu FLOAT.

W systemie Oracle typu danych FL0AT używa się do wyrażania dokładnie skalowanych wartości liczbowych, zaś do reprezentowania niedokładnych wartości numerycznych stosuje się typ danych BINARY FLOAT (zgodny ze standardem kodowania IEEE 754).

#### 10.5. Rozwiązanie: stosowanie typu danych NUMERIC

Zamiast typu FLOAT i typów pokrewnych możemy stosować typy danych <code>numeric</code> lub <code>DECIMAL</code> języka  $\operatorname{SQL}$  dla liczb ułamkowych stałej precyzji.

Plik Błędy-zaokrągleń/roz/numeric-columns.sql

ALTER TABLE Bledy ADD COLUMN godziny NUMERIC(9,2);

ALTER TABLE Konta ADD COLUMN stawka\_godzinowa NUMERIC(9,2);

Wymienione typy danych umożliwiają dokładne reprezentowanie wartości numerycznych z maksymalną precyzją określoną podczas definiowania odpowiednich kolumn. Precyzję należy określić w formie argumentu typu danych — obowiązująca składnia przypomina trochę sposób określania długości typu danych varchar. Precyzja to łączna liczba cyfr dziesiętnych, których możemy używać dla wartości w tak zdefiniowanej kolumnie. Precyzja równa 9 oznacza, że możemy przechowywać takie wartości jak 123456789, ale najprawdopodobniej nie będziemy mogli obsłużyć wartości równej 1234567890. 1

-

 $1$  W niektórych systemach baz danych rozmiar tej kolumny jest zaokrąglany w górę do najbliższego bajta, słowa lub podwójnego słowa, zatem w pewnych przypadkach maksymalna wartość w kolumnie typu NUMERIC może składać się z większej liczby cyfr, niż to wynika ze wskazanej precyzji.

Istnieje też możliwość określenia skali za pośrednictwem drugiego argumentu tego typu danych. Skala decyduje o liczbie cyfr na prawo od przecinka oddzielającego część całkowitą od ułamkowej. Cyfry skali są odliczane od liczby cyfr precyzji, zatem precyzja 9 ze skalą 2 oznaczają, że możemy przechowywać takie wartości jak 1234567.89, ale już nie wartości 12345678.91 czy 123456.789.

Określane przez nas precyzja i skala są stosowane dla danej kolumny we wszystkich wierszach tabeli. Innymi słowy, nie możemy przechowywać wartości ze skalą 2 w części wierszy i wartości ze skalą 4 w pozostałych. W języku SQL to naturalne, że typ danych kolumny jest konsekwentnie stosowany dla wszystkich wierszy (tak jak w przypadku kolumny typu VARCHAR(20), gdzie każdy wiersz może zawierać łańcuch określonej długości).

Zaletą typów NUMERIC i DECIMAL jest możliwość przechowywania liczb wymiernych bez ryzyka ich zaokrąglania (jak w przypadku typu FLOAT). Po zapisaniu wartości 59.95 możemy być pewni, że w bazie danych jest przechowywana dokładnie ta liczba. Jeśli porównamy ją ze stałą wartością 59.95, okaże się, że obie wartości są sobie równe.

Plik Błędy-zaokrągleń/roz/exact.sql

SELECT stawka godzinowa FROM Konta WHERE stawka godzinowa = 59.95;

Zwraca: 59.95

Podobnie, jeśli pomnożymy tę wartość przez miliard, otrzymamy oczekiwana wartość:

Plik Błędy-zaokrągleń/roz/magnify-rate-exact.sql

SELECT stawka godzinowa \* 1000000000 FROM Konta WHERE stawka godzinowa = 59.95;

Zwraca: 59950000000

Typy danych NUMERIC i DECIMAL zachowują się identycznie; nie powinny występować żadne różnice w ich działaniu. Istnieje też synonim DEC dla typu danych DECIMAL.

Nadal nie możemy przechowywać wartości wymagających nieskończonej precyzji, na przykład jednej trzeciej. Proponowane typy umożliwiają nam jednak przechowywanie dokadnej reprezentacji liczb w formie, w której zapisujemy je w systemie dziesiętnym.

Jeśli więc potrzebujemy dokładnych wartości dziesiętnych, powinniśmy posługiwać się typem danych NUMERIC. Typ danych FLOAT nie może reprezentować wielu dziesiętnych liczb wymiernych, zatem wartości tego typu należy zawsze traktować jako niedokładne.

Jeśli tylko możemy tego uniknąć, nie powinniśmy używać typu FLOAT.

# Skorowidz

.dump, 169 1NF, Patrz pierwsza postać normalna 2NF, Patrz druga postać normalna 3NF, *Patrz* trzecia postać normalna 4NF, *Patrz* czwarta postać normalna 5NF, Patrz piąta postać normalna

#### A

ABS(), 148 Active Record, 109, 350, 351, 352, 353, 357, 358 Adams, Douglas, 85 adjacency list, *Patrz* lista ssiedztwa agregujące zapytania, tworzenie, 28, 33 aktualizacje kaskadowe, 82, 83 algorytm SHA-1, 282 SHA-256, 281 Anemic Domain Model, *Patrz* antywzorzec, anemiczny model dziedzinowy anomalia, 375 ANSI SQL, standard, 180

antywzorzec, 14, 16 31 smaków, 153 rozpoznawanie, 159 usprawiedliwione użycie, 160 anemiczny model dziedzinowy, 353 atrybuty wielokolumnowe, 117, 123 rozpoznawanie, 122 usprawiedliwione użycie, 123 błędy zaokrągleń, 143 rozpoznawanie, 149 usprawiedliwione użycie, 150 czytelne hasła, 275 rozpoznawanie, 279 usprawiedliwione użycie, 280 encja-atrybut-wartość, 85, 86 rozpoznawanie, 93 usprawiedliwione użycie, 94 związki encji, 88 identyfikator potrzebny od zaraz, 61 rozpoznawanie, 69 usprawiedliwione użycie, 70 immunitet dyplomatyczny, 331 rozpoznawanie, 334 usprawiedliwione użycie, 335

antywzorzec losowy wybór, 223 rozpoznawanie, 226 usprawiedliwione użycie, 227 magiczna fasola, 347 rozpoznawanie, 356 testowanie architektury MVC, 355 usprawiedliwione użycie, 357 naiwne drzewa, 37 rozpoznawanie, 43 usprawiedliwione użycie, 44 niejasne grupy, 209 rozpoznawanie, 214 usprawiedliwione użycie, 215 obsesja czystości pseudokluczy, 309 rozpoznawanie, 314 usprawiedliwione użycie, 314 pliki-widma, 165 rozpoznawanie, 171 usprawiedliwione użycie, 172 przechodzenie na czerwonym wietle, 25, 26, 123 rozpoznawanie, 31 usprawiedliwione użycie, 31 przymykanie oczu na zło, 321 rozpoznawanie, 326 usprawiedliwione użycie, 327 strach przed nieznanym, 195 rozpoznawanie, 201 usprawiedliwione użycie, 202 strzelanie indeksami, 177, 185 rozpoznawanie, 184 usprawiedliwione użycie, 184 tribble metadanych, 127 rozpoznawanie, 134 usprawiedliwione użycie, 135 ukryte kolumny, 263 rozpoznawanie, 267 usprawiedliwione użycie, 268

wpis bez klucza, 75 rozpoznawanie, 80 usprawiedliwione użycie, 81 wstrzykiwanie SQL-a, 289 rozpoznawanie, 299 usprawiedliwione użycie, 300 wyszukiwarka nędzarza, 233 rozpoznawanie, 236 usprawiedliwione użycie, 237 zapytanie-spaghetti, 251 rozpoznawanie, 256 usprawiedliwione użycie, 257 złotego młotka, 351 zwizki polimorficzne, 103 diagram zwizków encji, 105 podobieństwo do antywzorca encja-atrybut-wartość, 106 rozpoznawanie, 109 usprawiedliwione użycie, 110 Apache Lucene, 245 archiwizacja, 135 atrybuty wielowartościowe, przechowywanie, 118 AUTO\_INCREMENT, 63 AVG(), 28

#### B

Babbage, Charles, 177 Baruch, Bernard, 309 bazy danych kopie zapasowe, 169 relacyjne, 368 spójność, 79 uproszczenie architektury, 76 wydajność, 178 BCNF, *Patrz* Boyce'a-Codda, postać normalna Berkeley DB, 94

BLOB, 173, 174 błędy, obsługa, 327 Bohr, Niels, 11 Born, Max, 209 Boyce'a-Codda, postać normalna, 377, 378

#### C

Cassandra, 94 CAST(), 295 CATSEARCH(), 239 CHECK, 155, 157, 159, 160 Class Table Inheritance, 99 close(), 327 closure table, *Patrz* tabela domknięcia COALESCE(), 113, 207 Codd, E. F., 86, 201 COMMIT, 168 common table expression, *Patrz* wspólne wyrażenie tablicowe Concrete Table Inheritance, 97, 98 CONNECT BY PRIOR, 45, 58 CONTAINS(), 240, 241 CONTEXT, 239 ConText, modul, 239 ConvertEmptyStringToNull, 203 Cosby, Bill, 182 CouchDB, 94 COUNT(), 28, 41 covering index, *Patrz* indeksy pokrywające Coveyou, Robert R., 223 CREATE INDEX, 180 CRUD, 350 CTE, Patrz wspólne wyrażenie tablicowe CTI, *Patrz* Concrete Table Inheritance CTXCAT, 239

CTXRULE, 240 CTXXPATH, 240 czwarta postać normalna, 379, 380

#### $\mathbf D$

dane hierarchiczne, przechowywanie, 58, 59 dane początkowe, 341 dane semistrukturalne, 100 DAO, 359 Date, C. J., 201 DEC, *Patrz* DECIMAL DECIMAL, 150, 151 zalety, 151 deklaratywny język programowania, 12 DELETE, 168, 179 denormalizacja, 31 diagram interakcji klas, 355 diagram zwizków encji, 18, 19 dla listy sąsiedztwa, 39 dla tabeli łączącej, 32 DISTINCT, 214 DKNF, *Patrz* dziedzina-klucz, posta normalna dug techniczny, 332 dokumentacja, 336 bezpieczeństwo SQL-a, 338 diagram związków encji, 337 infrastruktura bazy danych, 339 odwzorowania obiektowo-relacyjne, 339 procedury skadowane, 338 relacje, 338 tabela, kolumny, perspektywy, 337 wyzwalacze, 338 domain-Key normal form, *Patrz* dziedzina-klucz, postać normalna Don't Repeat Yourself, *Patrz* nie powtarzaj się, zasada

dopasowywanie wzorców, 235, 236, 237 DOUBLE PRECISION, 146 druga postać normalna, 374, 375 DRY, Patrz nie powtarzaj się, zasada drzewiasta struktura danych, 38 korzeń, 38 liście, 38 przykady stosowania, 38 węzeł, 38 węzły niebędące liśćmi, 38 drzewo dodawanie liści, 42 usunięcie poddrzewa, 42 usunięcie węzła, 42, 43 zmiana położenia węzła lub poddrzewa, 42 dynamiczny SQL, 290 dziedzina-klucz, postać normalna, 382

#### E

EAW, *Patrz* antywzorzec, encjaatrybut-warto entity relationship diagram, *Patrz* diagram zwizków encji Entity-Attribute-Value, *Patrz* antywzorzec, encja-atrybut-warto ENUM, 155, 157, 159, 160 enumeracja ścieżki, 46, 49, 58 wady, 48 wstawianie węzła, 48 ER, *Patrz* diagram zwizków encji ETL, 158 execute(), 324

#### F

fetch(), 324 FILESTREAM, 172 find $($ ), 350

FLOAT, 144, 145, 146 Forster, E. M., 263 Fowler, Martin, 350, 353 FTS, rozszerzenia, 242 full-text search, *Patrz* wyszukiwanie pełnotekstowe functional dependency, Patrz zależności funkcjonalne funkcja skrótu, 281 funkcje okien, 315

#### G

generalized inverted index, *Patrz* uogólniony indeks odwrotny GENERATOR, 63 generowanie kodu, 261 GIN, *Patrz* uogólniony indeks odwrotny Glass, Robert L., 349 globally unique identifier, *Patrz* globalnie unikatowy identyfikator globalnie unikatowy identyfikator, 316 Gonzalez, Albert, 289, 290 GRANT, 170 GROUP BY, 210, 211, 214 GROUP\_CONCAT(), 220 GUID, *Patrz* globalnie unikatowy identyfikator

#### H

Hadoop, 94 hash function, *Patrz* kryptograficzna funkcja skrótu hash(), 286 hasla algorytm SHA-1, 282 algorytm SHA-256, 281 kryptograficzna funkcja skrótu, 281

MD5(), 282 przechowywanie, 276, 277 przechowywanie zabezpieczonych kodów haseł, 281 resetowanie, 286 sól, 284 uwierzytelnianie, 278 wysyłanie pocztą elektroniczną, 279 HBase, 94 Hibernate, framework, 109, 110 hierarchia, 59 Hooper, Grace Murray, 331 horizontal partitioning sharding, *Patrz* partycjonowanie poziome

#### I

id, kolumna, 64, 65 IDENTITY, 63 IEEE 754, standard, 146, 147 iloczyn kartezjański, 253, 254 impedance mismatch, *Patrz* niezgodność impedancji indeks odwrócony, 246 indeks pełnotekstowy, 238 indeksy, 178, 179, 182, 191 błędy, 179 brak, 179 pokrywające, 190 selektywność, 185 stosowanie bez planu, 179 zbyt wiele, 181 INSERT, 161, 179, 266 integralność danych, zarządzanie, 130 integralność odwołań, 76, 77 zarządzanie, 133 intersection table, *Patrz* tabela łącząca inverted index, *Patrz* indeks odwrócony IS DISTINCT FROM, 205, 206

IS NOT NULL, 205 IS NULL, 205 ISO/IEC 11179, standard, 71

#### J

Jaywalking, *Patrz* antywzorzec, przechodzenie na czerwonym świetle jeden-do-wielu, relacja, 27 język definiowania danych, 15 język przetwarzania danych, 15 JOIN, 67 join dependency, Patrz zależności złączeniowe

#### K

kaskadowe aktualizacje, 82, 83 Kernighan, Brian, 143 Kirk, James T., 127 klucz gówny, 62, 63, 69, 70, 315 czemu jest ważny, 64 niejasności, 62 unikatowość, 132 warunki, 64 wybieranie nazwy, 70, 71 wybór, 63 klucz naturalny, 72, 314, 318 klucz obcy, 62, 68, 73, 82, 83 koszty rezygnacji, 77 niechęć, 76, 79 wybieranie nazwy, 71 zalety, 84 klucz zastępczy, *Patr*z pseudoklucz klucz złożony, 65, 68, 69, 72 kod generowanie, 261 system kontroli, 341 kolumny, klonowanie, 129 kontrola jakości, 336

konwencja ponad konfiguracją, 70 korzeń, 38 kryptograficzna funkcja skrótu, 281

#### L

LAST\_INSERT\_ID(), 48, 68 law of parsimony, *Patrz* prawo prostoty leaky abstractions, *Patrz* nieszczelne abstrakcje leaves, Patrz liście Letwin, Gordon, 78 liczby całkowite, 144, 317 liczby zmiennoprzecinkowe, 145, 146, 147 LIKE, 189, 235 LIMIT, 230 lista sasiedztwa, 40, 41, 44, 57, 58 lista, ograniczenie długości, 35 liście, 38 LOAD FILE $()$ , 174 log\_min\_duration\_statement, 187 LONG, 174 long\_query\_time, 186 Lucene, *Patrz* Apache Lucene

#### M

Marx, Groucho, 289 MATCH(), 238 MAX(), 212 MD5(), 282 MEDIUMBLOB, 174 Mencken, H. L., 347 MENTOR, 185, 186 mierzenie, 186 optymalizacja, 191 przebudowa, 191 testowanie, 191 wskazanie, 189 wyjaśnienie, 188

metadane, 155 zmiana, 158 Microsoft SQL Server, wyszukiwanie pełnotekstowe, 240 mieszanie danych z metadanymi, 106, 129 migracja, 340, 341 mistake-proofing, *Patrz* poka-yoke Model-View-Controller, *Patrz* model-widok-komponent model-widok-komponent, 349, 360 MongoDB, 95 MVC, *Patrz* model-widok-komponent mysqldump, 169

#### N

nadmiarowość, 375, 377 Neumann, John von, 367 NF, *Patrz* postacie normalne nie powtarzaj się, zasada, 357 nieskończona precyzja, 145 nieszczelne abstrakcje, 351 niezgodność impedancji, 13 node, *Patrz* węzeł noleaf nodes, Patrz węzły niebędące liśćmi normal form, *Patrz* postacie normalne normalizacja cele, 372 mity, 371 reguy, 367, 383 NOT NULL, 200, 206 NULL, 196, 197, 201 w parametrach zapytań, 198 w wyrażeniach, 197 w wyrażeniach logicznych, 204 w wyrażeniach skalarnych, 203 wyszukiwanie wartości, 205

NULLIF(), 120 NUMERIC, 150, 151 zalety, 151

#### O

obiektowy diagram klas, 87 obiektowy model programowania, 86 object-relational mapping, *Patrz* odwzorowania obiektowo-relacyjne obrazy, przechowywanie, 166, 172, 173, 174, 175 obsługa błędów, 327 Ockham, William, 251, 257 odwzorowania obiektowo-relacyjne, 267 okien, funkcje, 315 ON, 67 ON DELETE CASCADE, 43 optymalizacja wydajności, 178 Oracle, indeksowanie tekstu, 239 ORDER BY, 369 ORM, *Patrz* odwzorowania obiektowo-relacyjne Orwell, George, 61 otwarty schemat, 88 outer join, Patrz złączenie zewnętrzne

#### P

Paine, Thomas, 117 para nazwa-wartość, 88 partycjonowanie pionowe, 138 poziome, 137 PDO::quote(), 303 perspektywy, 337 perspektywy systemowe, 156 pg\_dump, 169 pgFouine, 187

piąta postać normalna, 380, 382 pierwsza postać normalna, 373, 374 plan wykonania zapytania, 188 pliki, 167, 168, 169, 170 podzapytania skorelowane, 217 poka-yoke, 81, 82 polimorfizm, 114 Polymorphic Associations, *Patrz* zwizki polimorficzne Popper, Karl, 165 postacie normalne, 372 Boyce'a-Codda, 377, 378 czwarta postać normalna, 379, 380 druga postać normalna, 374, 375 dziedzina-klucz, 382 hierarchia, 373 piąta postać normalna, 380, 382 pierwsza postać normalna, 373, 374 szósta postać normalna, 383 trzecia postać normalna, 376, 377 PostgreSQL, wyszukiwanie tekstu, 241 prawo oszczędności, 257, 258 prawo prostoty, 257 precyzja nieskończona, 145 skończona, 145 prepare(), 324 PRIMARY KEY, 125 procedury skadowe, 297 projekt bez schematu, 88 projektowanie defensywne, 367 promiscuous asssociation, *Patrz* zwizek mieszany pseudoklucz, 63, 70, 71, 72, 315, 317, 319 standardy, 63 terminologia, 63

#### $\Omega$

QEP, *Patrz* plan wykonania zapytania query execution plan, *Patrz* plan wykonania zapytania quote(), 294

#### R

race condition, *Patrz* sytuacja wyścigu RAND(), 225 Ratcliffe, Mitch, 313 RAW, 174 Reagan, Ronald, 37 REAL, 146 Redis, 95 reguła jednej wartości, 211, 213 naruszenie, 214 relacja, 368 jeden-do-wielu, 27 wiele-do-jednego, 27 wiele-do-wielu, 32, 69 REVOKE, 170 rman, 169 ROLLBACK, 169 root, *Patrz* korze Ross, Blake, 25 ROW\_NUMBER(), 230, 315 ROWID, 63 Ruby on Rails, 71, 109, 340, 351 Rumsfeld, Donald, 195

#### S

salt, *Patrz* sól SAMPLE, 231 SCOPE\_IDENTITY(), 68 seed data, Patrz dane początkowe sekwencje, 68 semistrukturalne dane, 100

separator, wybór, 34 SEQUENCE, 63 SequenceName.CURRVAL(), 68 SERIAL, 63 Serialized LOB, 100 SHA-1, algorytm, 282 SHA-256, algorytm, 281 Single Table Inheritance, 96, 97 single-value rule, *Patrz* reguła jednej wartości skanowanie tabeli, 226 skończona precyzja, 145 skrótu, funkcja, 281 Solr, 246 sortowanie, 225, 226, 228 sól, 284 Sphinx Search, 244, 245 Spolsky, Joel, 351 SQL injection, *Patrz* wstrzykiwanie SQL-a SQL Server Profiler, 186 SQL Trace, 186 SQL, język, 12 automatyczne pisanie kodu, 261 dopasowywanie do wzorca, 28 dynamiczny, 290 SQL:2003, standard, 315 SQL-99, standard, 45, 205, 235 SQLite, wyszukiwanie pełnotekstowe, 242 standard ANSI SQL, 180 IEEE 754, 146, 147 ISO/IEC 11179, 71 SQL:2003, 315 SQL-99, 45, 205, 235 START WITH, 45 STI, *Patrz* Single Table Inheritance stored procedures, *Patrz* procedury składowe

SUM(), 28, 41, 149 surrogate key, *Patrz* pseudoklucz symbol ucieczki, 294 symbole wieloznaczne, 264, 268, 271 koszty, 266 symbole zastępcze parametrów, 295 synchronizacja danych, 131 synchronizacja metadanych, 133 sytuacja wyścigu, 68 szósta postać normalna, 383

#### T

tabela atrybutów, 87 atrybut, 87 encja, 87 wartość, 88 tabela domknięcia, 46, 53, 57, 58 ilustracja, 54 tabela łącząca, 32, 65, 69 diagram zwizków encji, 32 zalety, 35 tabela pochodna, 217, 218 tabela wiele-do-wielu, *Patrz* tabela łaczaca tabela wirtualna, 242 tabela wyszukiwania, 163 aktualizowanie wartości, 161 tabele klonowanie, 129 skanowanie, 226 table scan, *Patrz* skanowanie tabeli TABLESAMPLE, 231 technical debt, *Patrz* dług techniczny testowanie, 342 dane początkowe, 344 izolacia, 342 klasy odwzorowa obiektowo-relacyjnych, 345

ograniczenia, 344 procedury skadowane, 344 tabele, kolumny, perspektywy, 343 wyzwalacze, 344 zapytania, 344 testy negatywne, 343 TKProf, 186 Tokyo Cabinet, 95 trzecia postać normalna, 376, 377 typy definiowane przez użytkownika, 156 Tzu, Sun, 75

#### U

UDT, *Patrz* typy definiowane przez użytkownika unikatowość, 132 UNION, 133, 259 uogólniony indeks odwrotny, 242 UPDATE, 179 user-defined types, *Patrz* typy definiowane przez użytkownika USING, 67 użytkownik identyfikacja, 280 uwierzytelnianie, 280

#### $\mathbf v$

Valéry, Paul, 153

#### W

wczesne wywoływanie awarii, zasada, 270 węzeł, 38 węzły niebędące liśćmi, 38 WHERE, 198 wiele-do-jednego, relacja, 27

wiele-do-wielu, relacja, 32, 69 więzy integralności, 76 wildcard, *Patrz* symbole wieloznaczne WITH, 45, 58 wspólne wyrażenie tablicowe, 45 wstrzykiwanie SQL-a, 290, 291, 292, 293 zabezpieczenia, 301 wydajność, 178 optymalizacja, 178 wyrażenia regularne, 235, 236 wyrażenie, 18 wyszukiwanie pełnotekstowe, 238 Microsoft SQL Server, 240 SQLite, 242 wzorce, dopasowywanie, 28, 235, 236, 237

zapytania rekurencyjne, 58 zapytania, czas wykonywania, 186 zapytanie, 18 Zawinski, Jamie, 233 zbiory zagnieżdżone, 46, 49, 53, 57, 58 ilustracja, 50 wstawianie węzła, 52 zalety, 51 złączenie, 219 zewnętrzne, 219 zwizek mieszany, 105 związki polimorficzne, 105 definiowanie, 105 odwracanie odwołań, 110 zapytania, 106

#### Z

zależności funkcjonalne, 216 zależności złączeniowe, 383 zaokrąglanie, 145 zapytania agregujące, tworzenie, 28, 33

# PROGRAM PARTNERSKI

GRUPY WYDAWNICZEJ HELION

**1. ZAREJESTRUJ SIĘ** 2. PREZENTUJ KSIĄŻKI **3. ZBIERAJ PROWIZJĘ** 

Zmień swoją stronę WWW w działający bankomat!

Dowiedz się więcej i dołącz już dzisiaj! http://program-partnerski.helion.pl

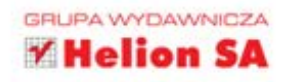

## Ucz się na błędach... Cudzych!

Podobno najlepiej jest uczyć się na cudzych błędach. Ta mądrość sprawdza się w wielu dziedzinach życia, także w informatyce. Ile razy brnąłeś w złe rozwiązanie, aż ktoś powiedział: "Tak się nie robi"? Czy nie pomyślałeś wtedy o książce, w której zamiast metod rozwiazywania danych problemów znalazłbyś informacje, jak do nich nie dopuścić? Chciałbyś, żeby ta książka dotyczyła języka SQL? Oto ona!

Niniejsza publikacja przedstawia zbiór antywzorców w języku SQL. Dzięki niej poznasz błędy najczęściej popełniane przy projektowaniu i wykorzystywaniu baz danych. Dowiesz się z niej, jak nie tworzyć logicznego i fizycznego projektu bazy danych, jak nie zadawać zapytań SQL oraz jak nie wytwarzać aplikacji — a wszystko po to, aby zrozumieć, jak nie popełniać błędów. W każdej z czterech części znajdziesz ogrom interesujących informacji: poznasz zasady przechowywania haseł, błędy pojawiające się w wyniku zaokrągleń czy sposoby radzenia sobie z brakiem integralności bazy danych. Książka ta jest genialną pozycją, dzięki której już nigdy nie zboczysz z drogi w codziennej pracy z bazami danych i jezykiem SQL!

- · Antywzorce logicznego projektu bazy danych
	- · Modelowanie drzew
	- · Tworzenie kluczy głównych
	- · Związki polimorficzne
	- · Atrybuty wielokolumnowe
- · Antywzorce fizycznego projektu bazy danych
	- · Błędy zaokrągleń
	- · Przechowywanie dużych plików
	- · Indeksy
- · Antywzorce zapytań
	- . Wykorzystanie NULL-a
	- · Grupowanie kolumn
	- · Losowe wybieranie wiersza
	- · Przeszukiwanie tekstów
	- · Optymalizacja zapytań SQL
- · Antywzorce wytwarzania aplikacji
	- · Przechowywanie haseł
	- · Wstrzykiwanie SQL

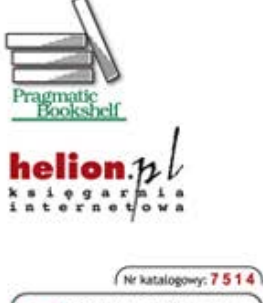

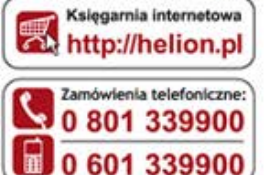

Sprawdż najnowsze promocje: O http://helion.pl/promocje<br>Książki najchętniej czytane:<br>O http://helion.pl/bestsellery Zamów informacje o nowościach:<br>O http://helion.pl/nowości

**Hellon SA** ul. Kościuszki 1c, 44-100 Gliwice tel.: 32 230 98 63 e-mail: helion@helion.pl<br>http://helion.pl

Informatyka w najlepszym wydaniu

Cena: 69,00 zł

ISBN 978-83-246-3482-8

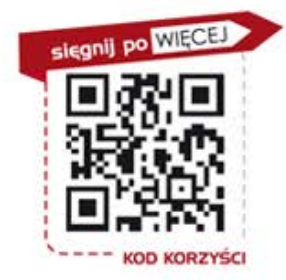